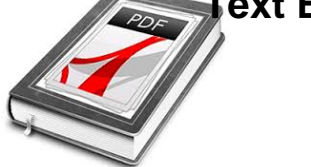

# TEXT BOOK OF AUTO LE ENGINEERING PGF FILE R K RAJPUT

#### **text book of auto pdf**

Boxoft PDF To Text is an 100% free utility designed to extract text from Adobe PDF files. There are three mode of output text: In PDF Order, Smart Rearrange and With Position. The program is a standalone application. No Adobe Acrobat needed.

#### **Boxoft Free PDF To Text Converter (freeware) - Free**

For all those people out there - students, academics, archivists, and eBooks readers - who have been stymied by Adobe® Acrobat's® stubborn refusal to perform optical character recognition (OCR) on a document, claiming: "Acrobat could not perform recognition (OCR) on this page because: This page contains renderable text."

## **Ideationizing: How to remove Renderable Text from .PDF**

PDF stands for Portable Document Format and uses the .pdf file extension. Although PDFs support many features, this chapter will focus on the two things you  $\hat{\epsilon}$ <sup>TM</sup>II be doing most often with them: reading text content from PDFs and crafting new PDFs from existing documents.

## **Working with PDF and word Documents - Automate the Boring**

Keep PDF hyperlink, bookmark and text. Flip PDF Imports the hyperlinks, bookmarks and text from original PDF files. Users can click the hyperlinks inside to flip to another page or go to a web page directly.

## **Flip PDF: Professional Page Flip Software to Turn PDF into**

Hi, Thank you for a very helpful article. Being able to easily extract highlighted text from a pdf in the form of a summary would be a huge time-saver.

## **Learning Faster – Automatically Extract Highlighted Text**

Text mining, also referred to as text data mining, roughly equivalent to text analytics, is the process of deriving high-quality information from text.High-quality information is typically derived through the devising of patterns and trends through means such as statistical pattern learning.Text mining usually involves the process of structuring the input text (usually parsing, along with the ...

#### **Text mining - Wikipedia**

# **Text Book Of Auto Le Engineering Pgf File R K Rajput**

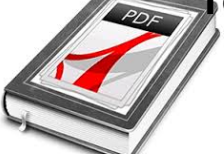

QuarkXPress 2018 is the must-have upgrade for every QuarkXPress user. Lifetime License  $\hat{a}\epsilon$ " No Subscription.

## **QuarkXPress 2018 |The fully-integrated graphic design and**

Fantasy fonts. Fantasy fonts are primarily decorative, and are not designed to be used as the main font for long passages of text. Fantasy fonts vary wildly in their appearance and artistic content.

## **WebAIM: Fonts**

Boxoft PDF to Flipbook is a powerful converter to convert PDF files to page-flipping eBooks. The tool will reserve all PDF text and image content, links and bookmarks.

### **Boxoft PDF to Flipbook - Flipbook software to convert your**

The Professional Choice for Page Flip and Mobile App Publishing. Free PDF to Flip Book is a 100% free windows software to create digital publication from PDF documents, Free PDF to Flip Book allows convert PDF to flip magazine and catalog, create your own professional online digital magazine, company brochures, online publication, digital newspapers, company catalog.

### **Free PDF to Flip Book - freeware to convert PDF to**

Give your users access to the world $\hat{\mathbf{a}} \in \mathbb{R}^N$ s best PDF solution while maintaining the highest levels of security and compliance. With Adobe Acrobat, you get peace of mind knowing your PDF is secure and that our PDF tools integrate seamlessly into your current apps and systems, including Microsoft Office 365 and Microsoft Information Protection solutions.

## **Adobe Acrobat DC | Adobe Document Cloud**

E-book conversion¶. calibre has a conversion system that is designed to be very easy to use. Normally, you just add a book to calibre, click convert and calibre will try hard to generate output that is as close as possible to the input.

#### **E-book conversion â€" calibre 3.39.1 documentation**

AnyFlip Main Features Convert your PDF into an interactive, enjoyable digital flip book in minutes.Create your digital magazines, catalogs, brochures, reports, newsletters and other marketing content with modern interactive features.

## **Free Flip Book Maker; PDF to HTML5 & Flash flipping book**

Quick Import PDF/OpenOffice/Microsoft Office/Images Import Multiple Formats: Now, Importing Office documents is available in this professional flipbook software! You can quickly and easily import PDFs, OpenOffice, Microsoft Office Word, PowerPoint, and Excel documents to create 3D flip book, magazines, photo albums, business brochures, etc.; Batch Convert: Batch convert dozens of PDFs at the ...

## **3D Flip Book Maker, cool flipbook software to convert PDF**

Students, tutors, scientists, writers  $\hat{a} \in \hat{a}$  all need a little help in the shape of time-tested and trusted APA in text citation generator from time to time  $\hat{a} \in H$  get it

## **APA Citation Machine - Web's Fastest and Most Accurate**

Flip Book Makers - eBook Author solutions for converting PDF or Office files to flipbook, magazine, brochure, and booklet; Flipbook converter for wide range of platforms including Windows, Mac OS, Android Mobile, App, CD driver, etc.

## **FlipPageMaker - Flip Book Maker to publish PDF to Magazine**

# **Text Book Of Auto Le Engineering Pgf File R K Rajput**

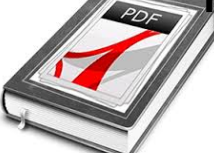

Librera Reader (a.k.a. Lirbi Reader, PDF Reader) is a highly customizable and feature-rich application for reading books in PDF, EPUB, MOBI, DjVu, FB2, TXT, RTF, AZW, AZW3, HTML, CBZ, CBR formats on Android devices. With its intuitive, yet powerful, interface, Librera makes ebook reading a veritable pleasure. It even features a unique auto-scrolling, hands-free Musician's mode.

# **Librera Reader: an All-Format eBook Reader for Android**

Assistant of eBook with text and audio. In the new version of Flip PDF Pro, you can record audio for your pages with synchronized text integrated into your book, or you can even apply your existing audio files directly for all pages of your book.

# **Flip PDF Professional: Convert PDF to Flipbook and Embed**

Type or paste a DOI name into the text box. Click Go. Your browser will take you to a Web page (URL) associated with that DOI name. Send questions or comments to doi ...

# **Resolve a DOI Name**

Document classification or document categorization is a problem in library science, information science and computer science.The task is to assign a document to one or more classes or categories.This may be done "manually" (or "intellectually") or algorithmically.The intellectual classification of documents has mostly been the province of library science, while the algorithmic classification ...

# **Document classification - Wikipedia**

Model HPLaserJetEnterpriseMFPM630dn HPLaserJetEnterpriseMFPM630h HPLaserJetEnterpriseMFPM630f HPLaserJetEnterpriseFlowMFP M630z Productnumber B3G84A J7X28A B3G85A B3G86A

## **IPG VEP Commercial MFP Datasheet 4 - M630**

Synopsis. pandoc [options] [input-file]â€; Description. Pandoc is a Haskell library for converting from one markup format to another, and a command-line tool that uses this library.. Pandoc can convert between numerous markup and word processing formats, including, but not limited to, various flavors of Markdown, HTML, LaTeX and Word docx.For the full lists of input and output formats, see ...

## **Pandoc - Pandoc User's Guide**

Contact the Small Business Advocate for help navigating the rules and regulations of state and local government. Find voter information including voter registration and other voter services. Make a difference in Oregon ...